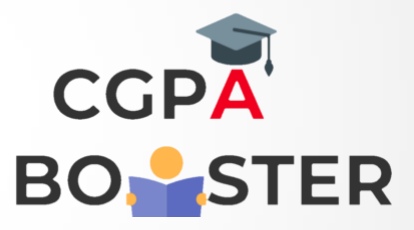

## Solution Code

**#include<iostream>**

Using namespace std;

{

}

```
Int main()
 Int I,n,x,sum=0;
 Float avg;
Cout<<"How many numbers u want to enter :: ";
 Cin>>n;
For (i = 1; i < = n; ++ i) {
  Cout<<"\nEnter number "<<i<<" :: ";
  Cin>>x;Sum + = x;
 }
 Avg=(float)sum/(float)n;
Cout<<"\n\nSum of "<<n<<" Numbers :: "<<sum;
Cout<<"\n\nAverage of "<<n<<" Numbers :: "<<avg;
Cout<<"\n";
 Return 0;
```
## Coding Lab – CGPA Booster